ZOOM 内で表示させるお名前は、フルネームとご所属施設名でお願いします。

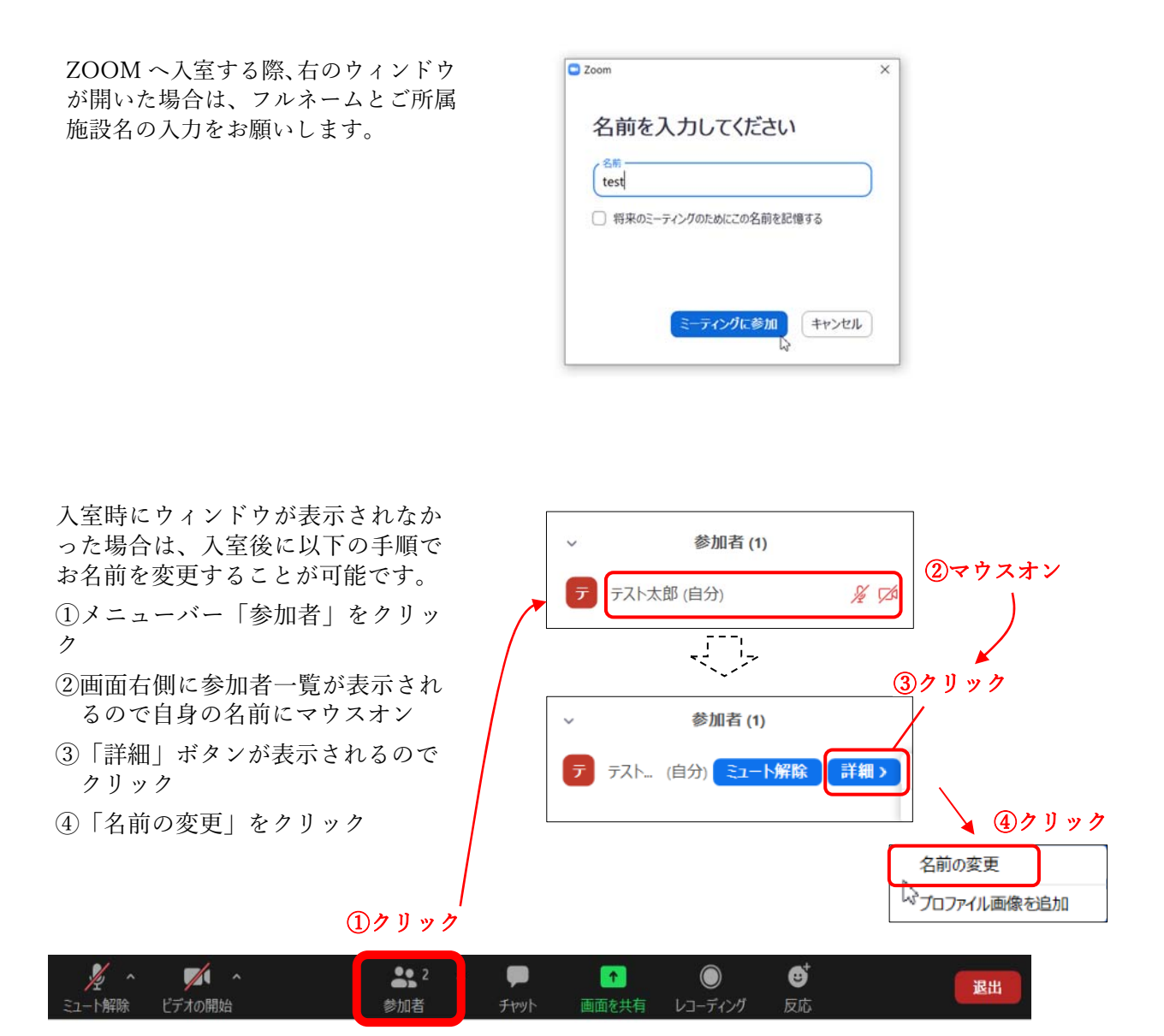

※ZOOM のバージョンによって表示が異なる場合があります。